## **Class XII Computer Science (083) Sample Question Paper 2018-19**

## **Time allowed: 3 Hours Max. Marks: 70**

## **General Instructions:**

- *(a) All questions are compulsory.*
- *(b) Programming Language with C++*
- (c) *In Question 2(b, d) ,3 and 4 has internal choices*.

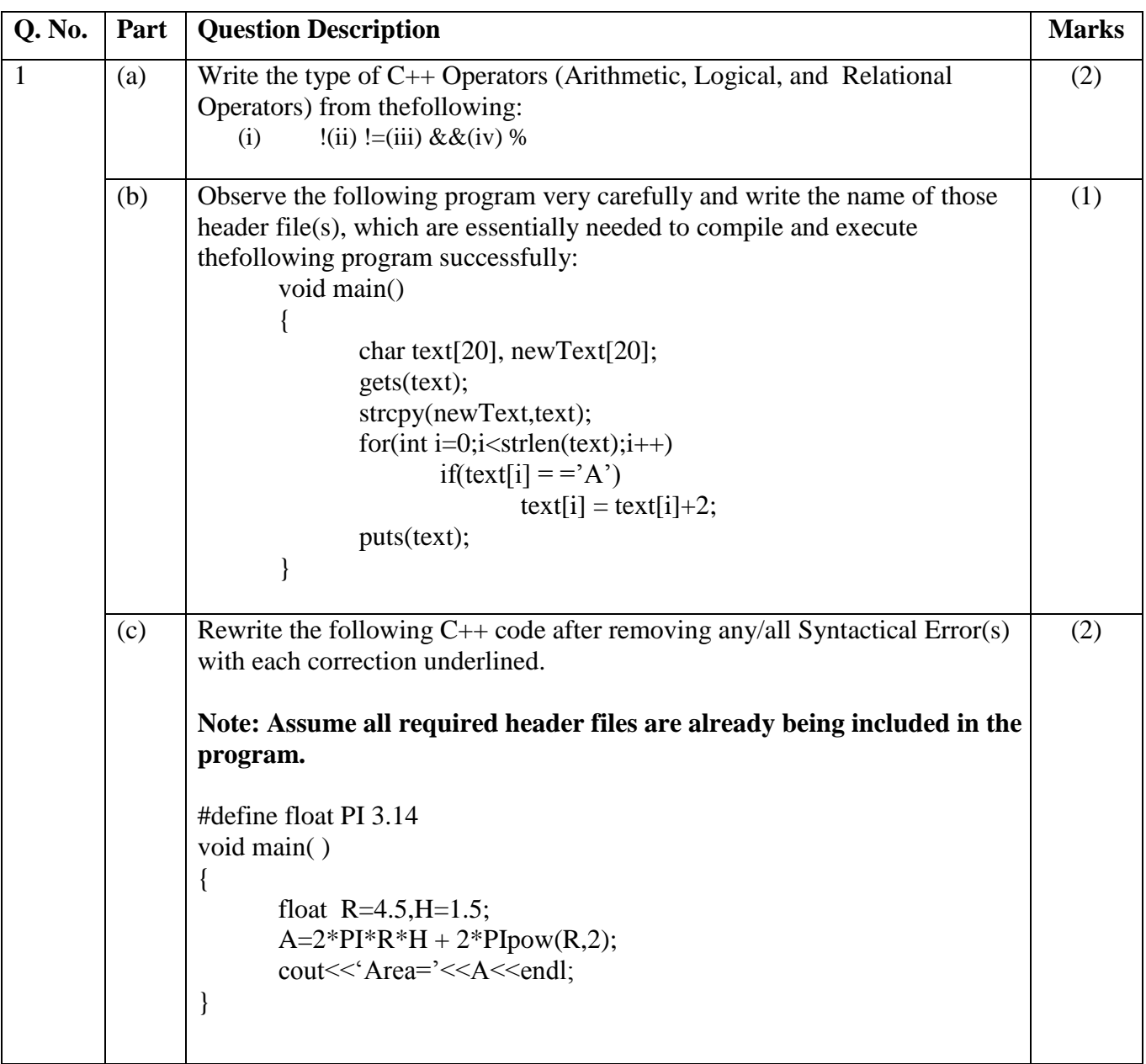

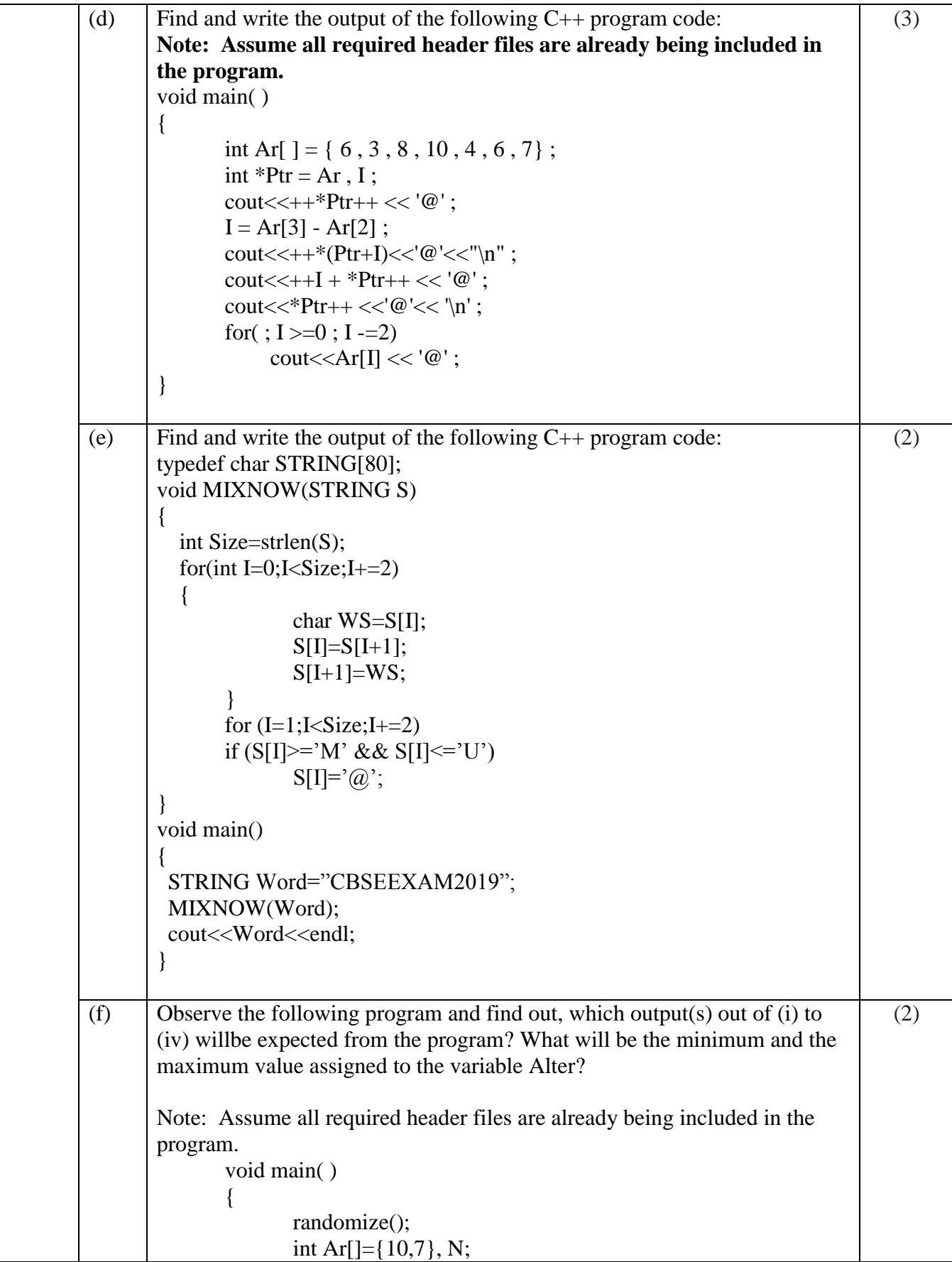

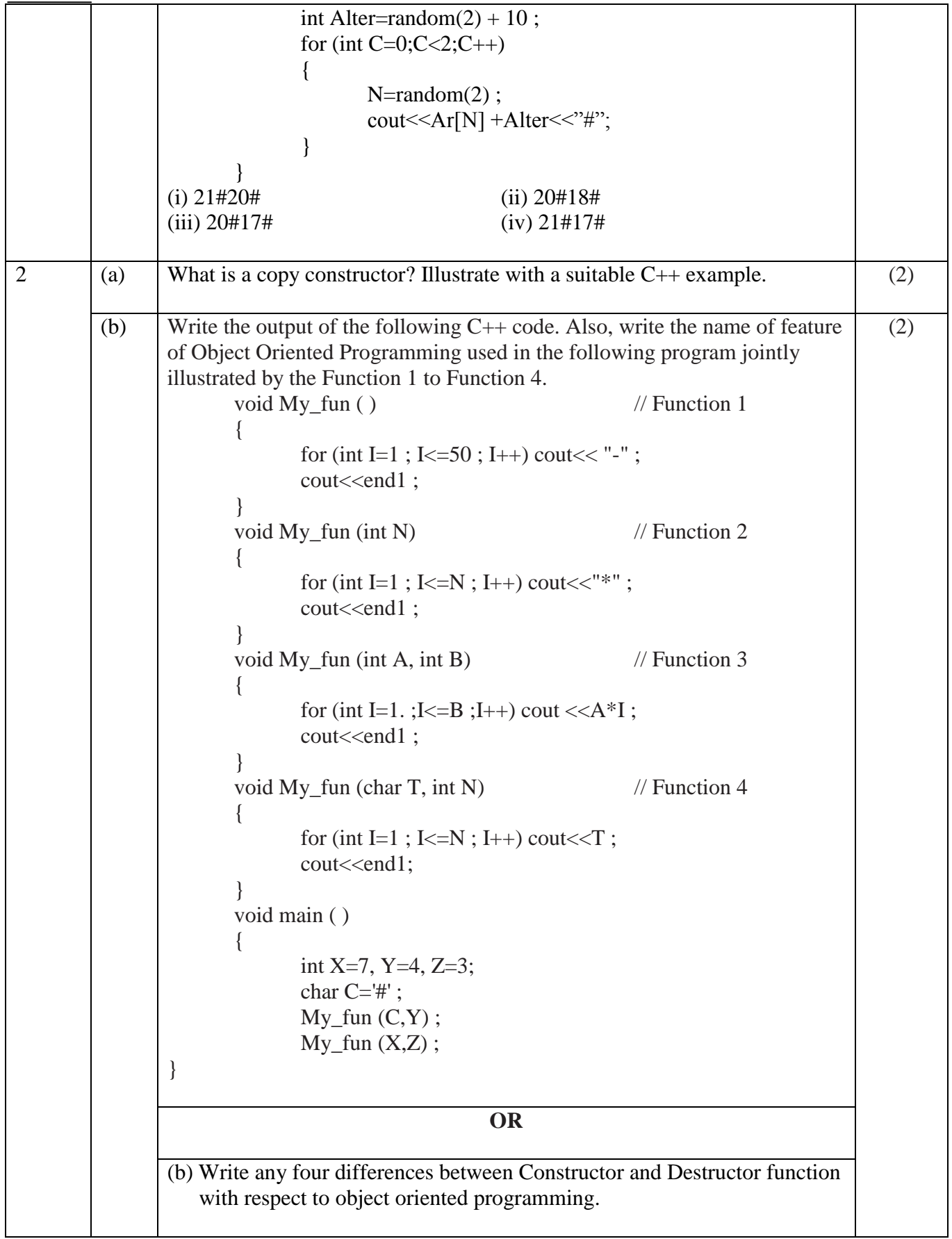

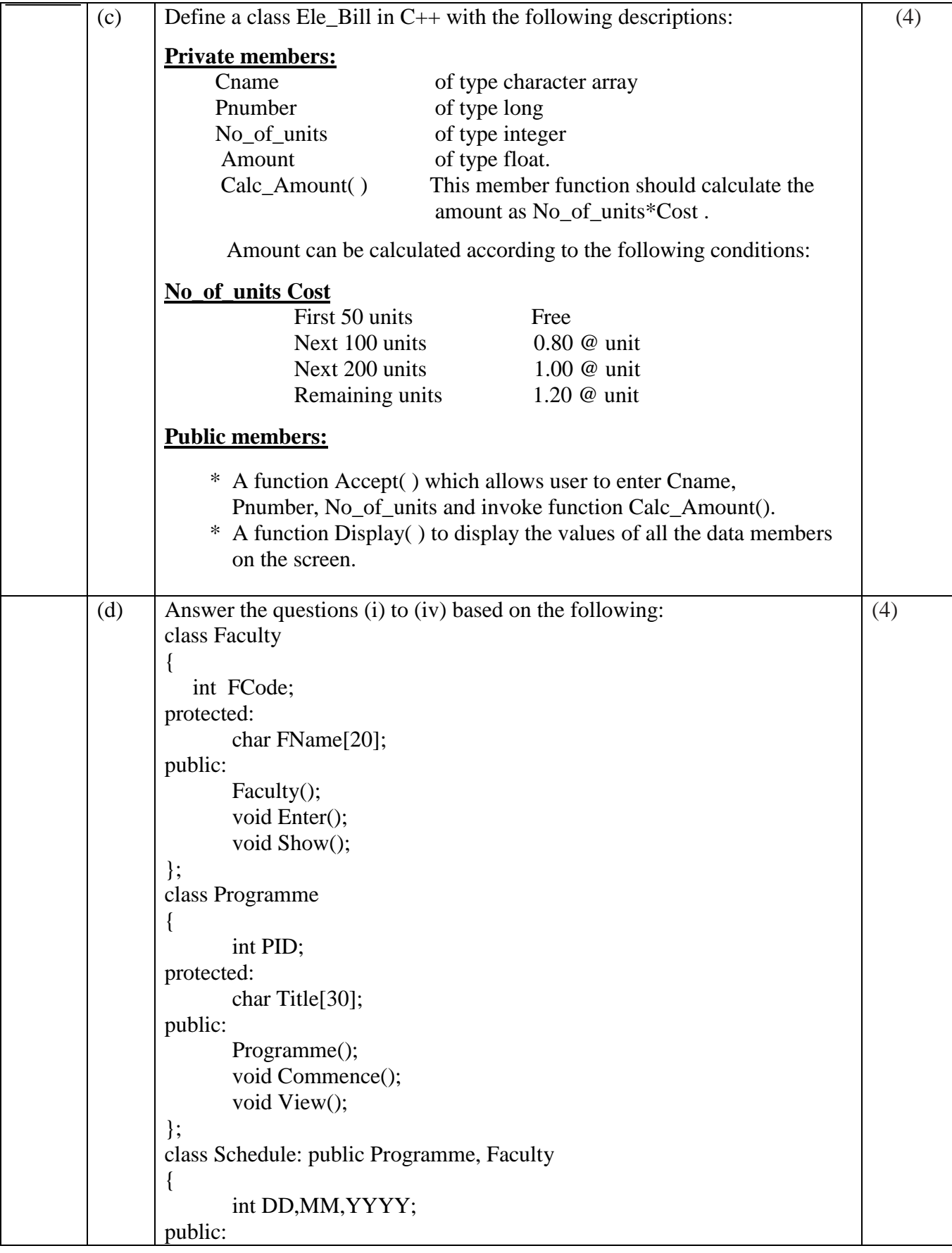

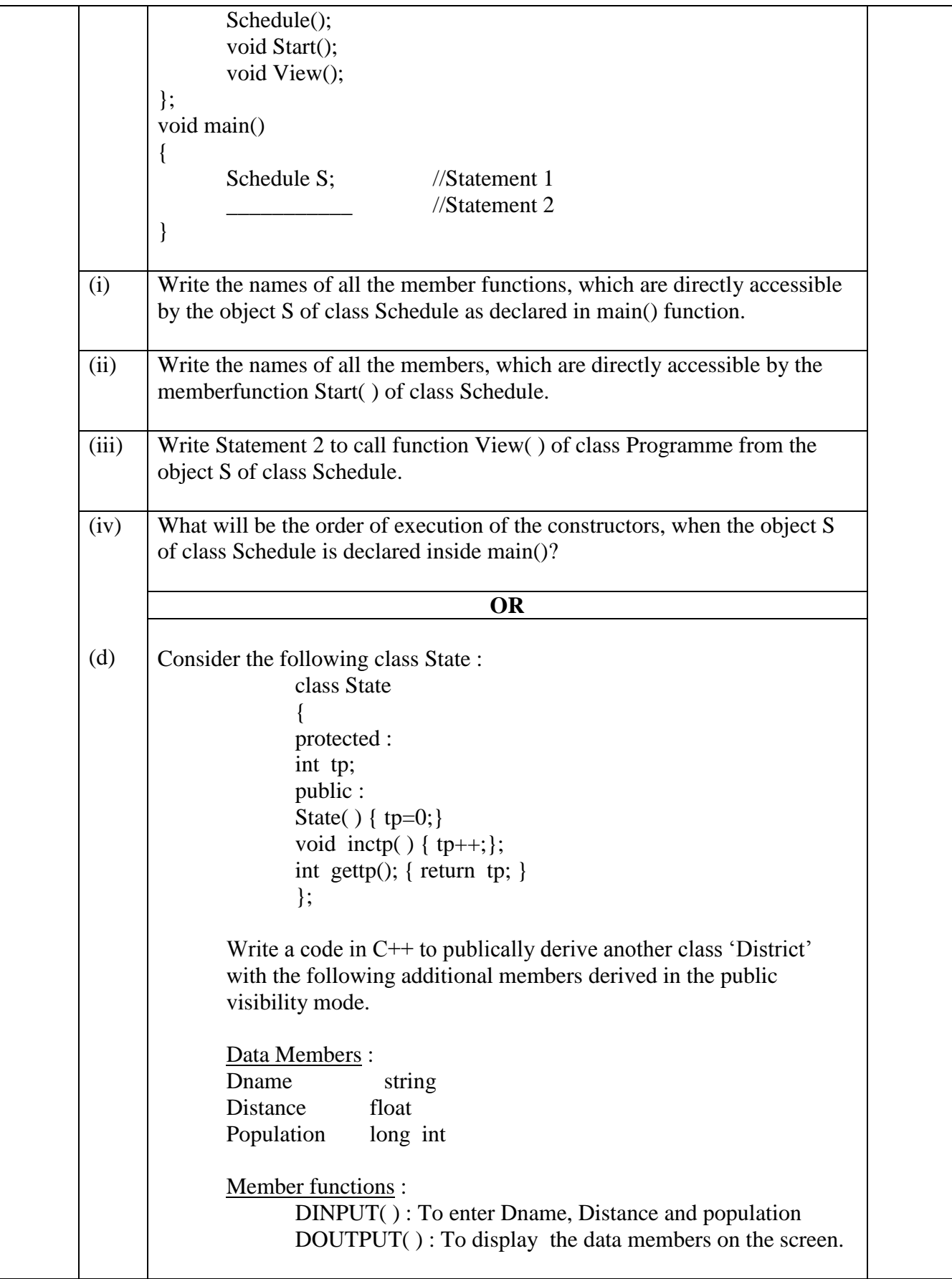

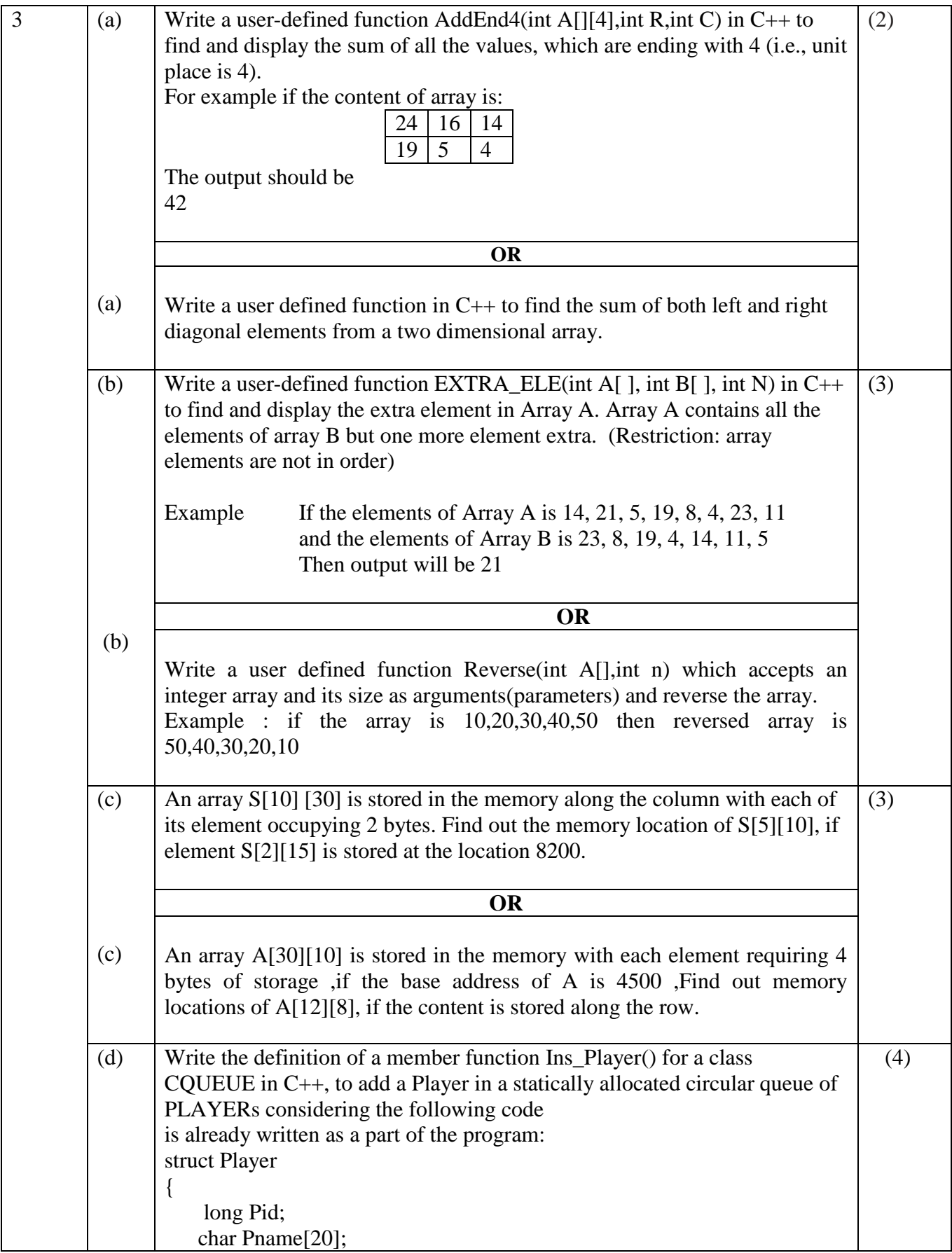

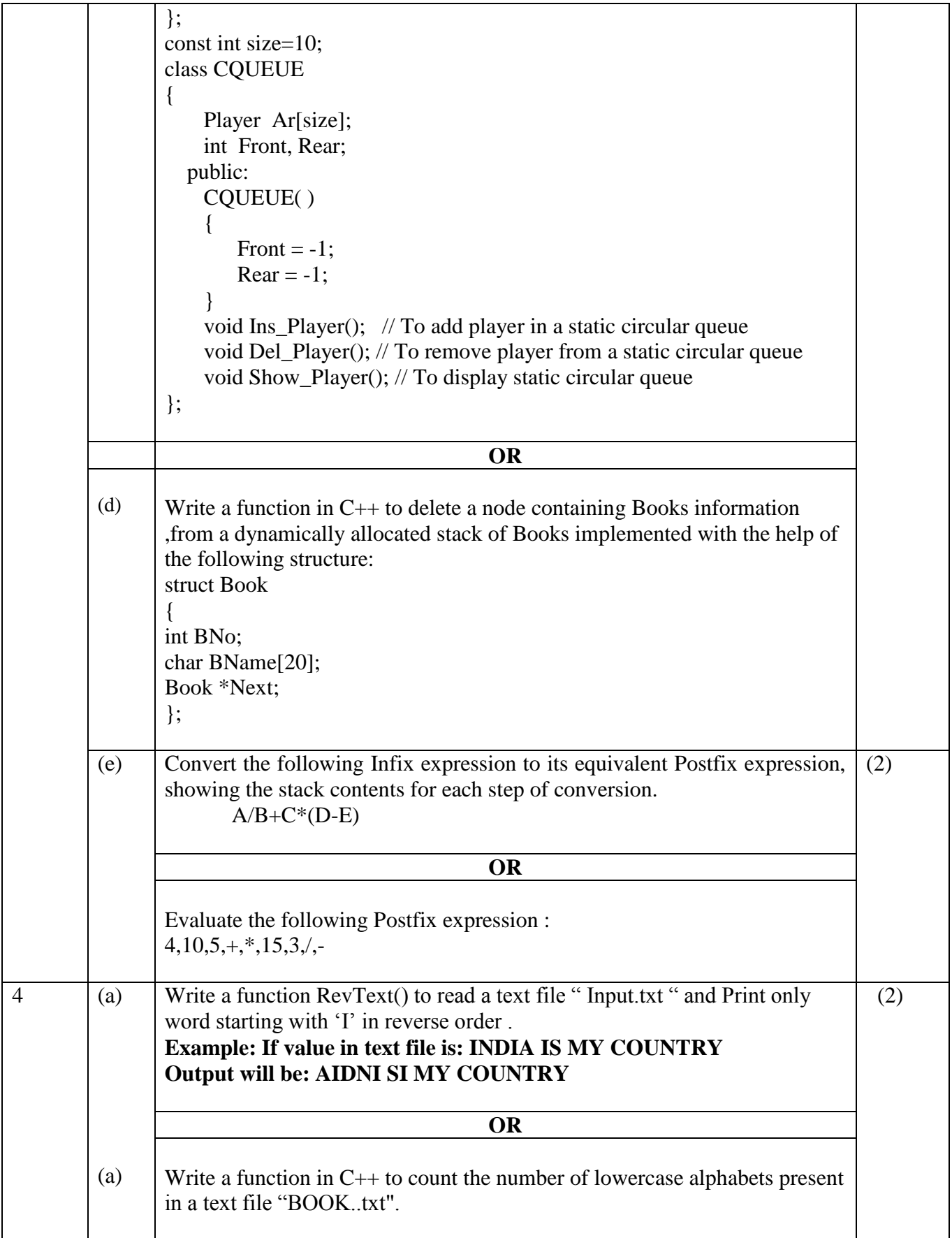

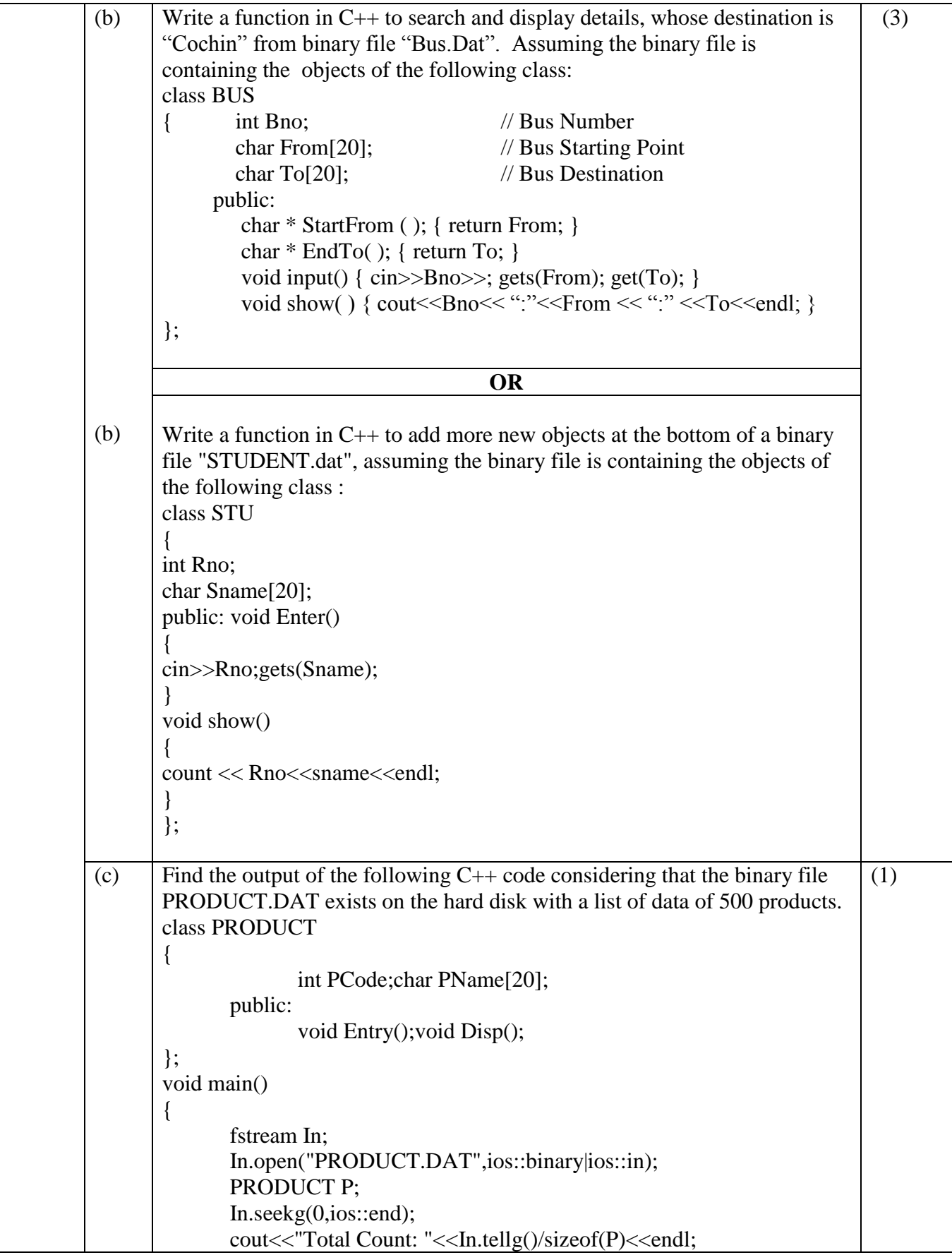

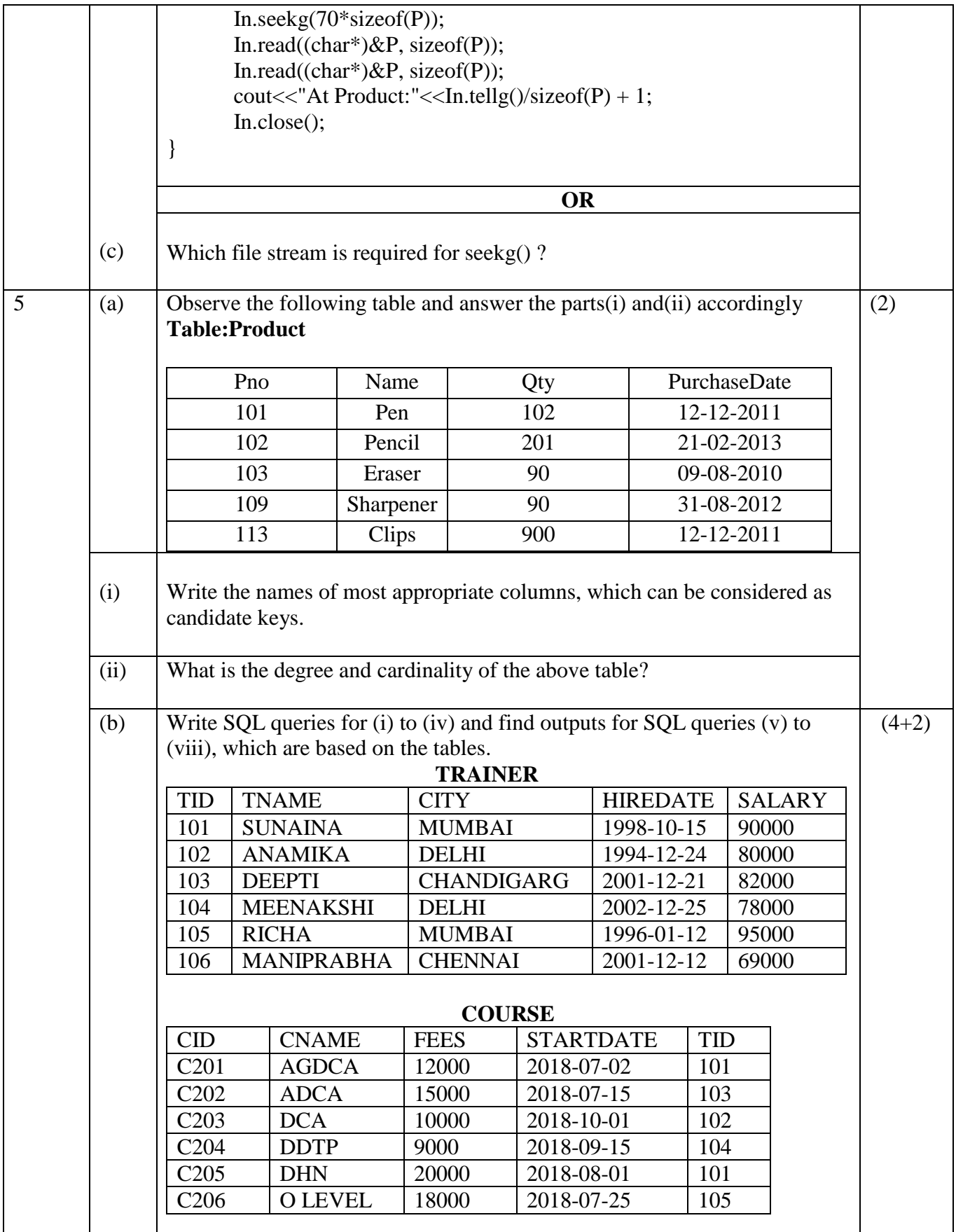

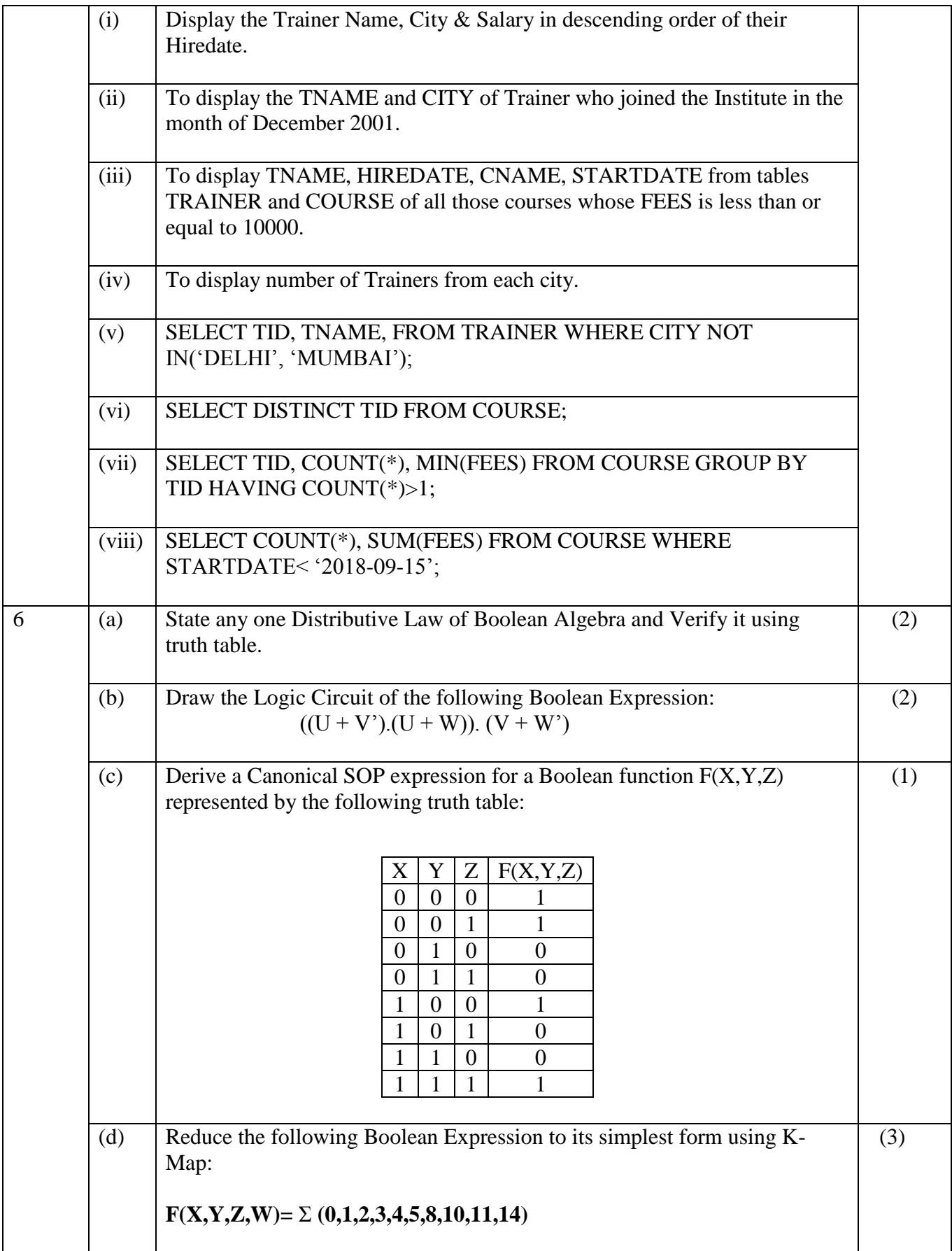

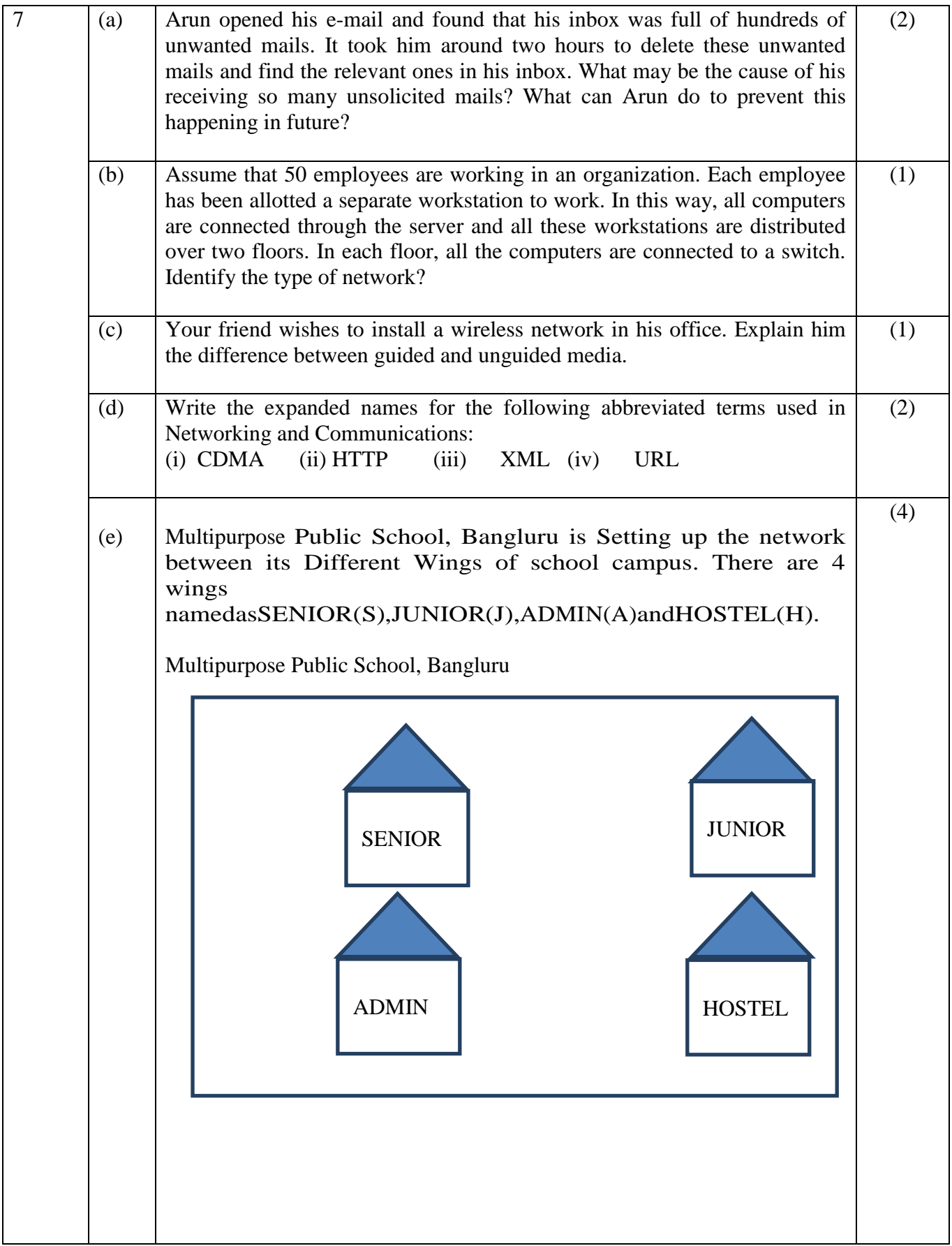

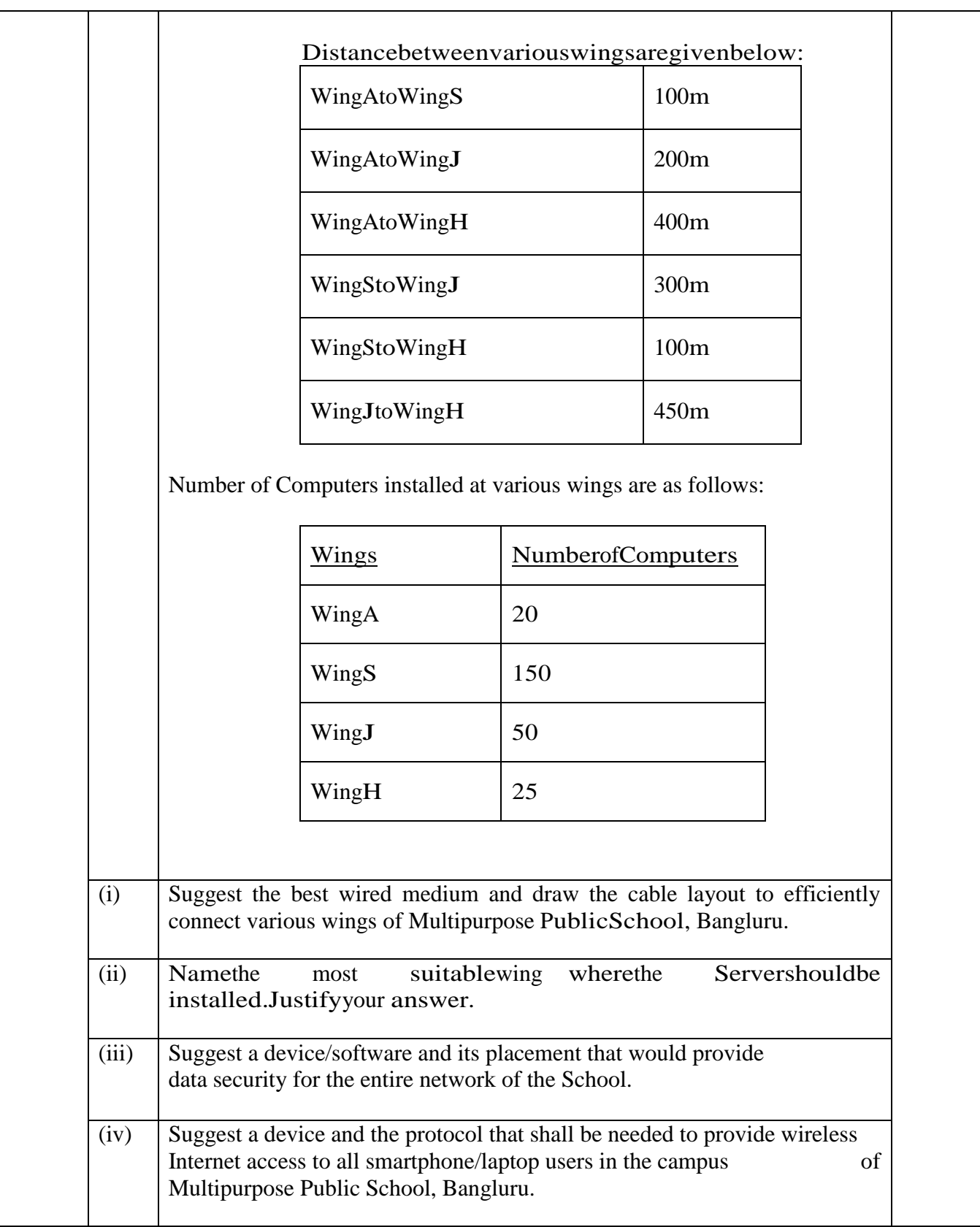